Prof. Dr. Ludwig Paditz, Leiter Lehrbereich Mathematik an der HTW Dresden

# **5. Mathematik-Intensivkurs**

## **September 2014**

**Nutzung des Mathematik-Programms "ClassPad-Manager Professional Edition"** 

S/W-Version: aktuelle Version 03.06.3000 vom 30.07.2014

Farb-Version: aktuelle Version 02.00.0000 vom 30.07.2014

### **Beispiel zur Mengenlehre mit ClassPad-Manager II (Farbversion):**

Nutzung des Programms **StrOVenn** (erstellt im Projektseminar im WS2013/2014), vgl. http://www2.htw-dresden.de/~s64564/Projekt%20Menge%20ClassPad/

Eingabesyntax: **StrOVenn(Ω,A,B,C,3,2,0)**, d.h. 3 Teilmengen, 2=Farbversion, 0=num.Mengen

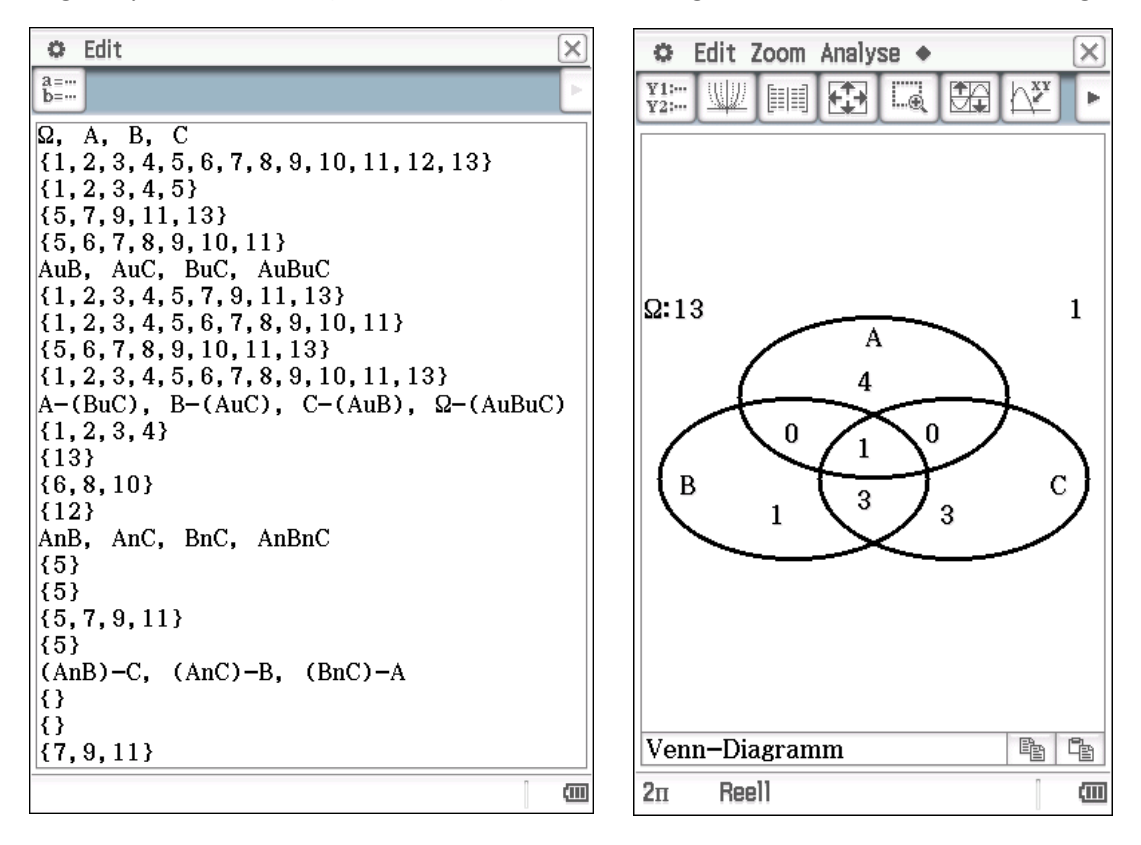

**Download:** Bedienungsanleitung zur Mengenlehre http://www.htw-dresden.de/~paditz/Bedienungsanleitung Menge Version 0 9 13.pdf

Handout zur Mengenlehre 2014 (sowie Rechenregeln und Bruchrechnung): http://www.informatik.htw-dresden.de/~paditz/1Mengenlehre2014.pdf http://www.informatik.htw-dresden.de/~paditz/2grundl-Rechenregeln2014.pdf http://www.informatik.htw-dresden.de/~paditz/3Bruchrechnung2014.pdf

**2D-Grafik:** Kreislinie (Einheitskreis) und Kreisfläche (Einheitskreis) mit Rand

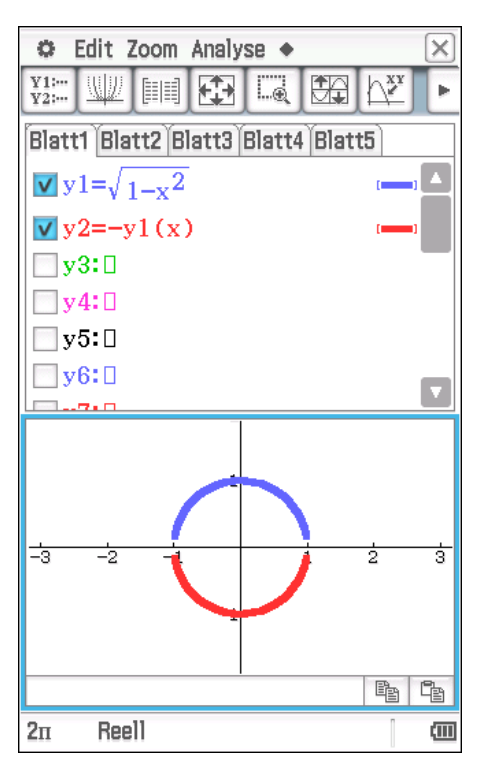

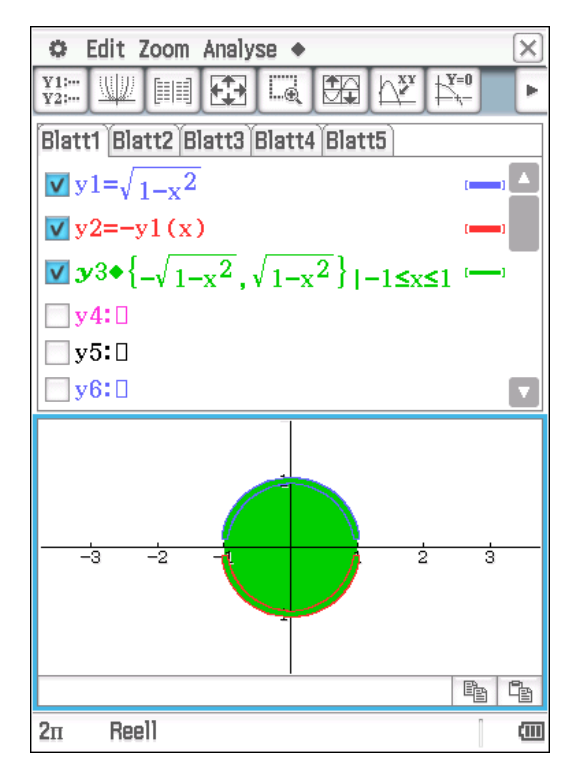

Weitere Punktmengen in der x-y-Ebene (als 2D-Grafik):

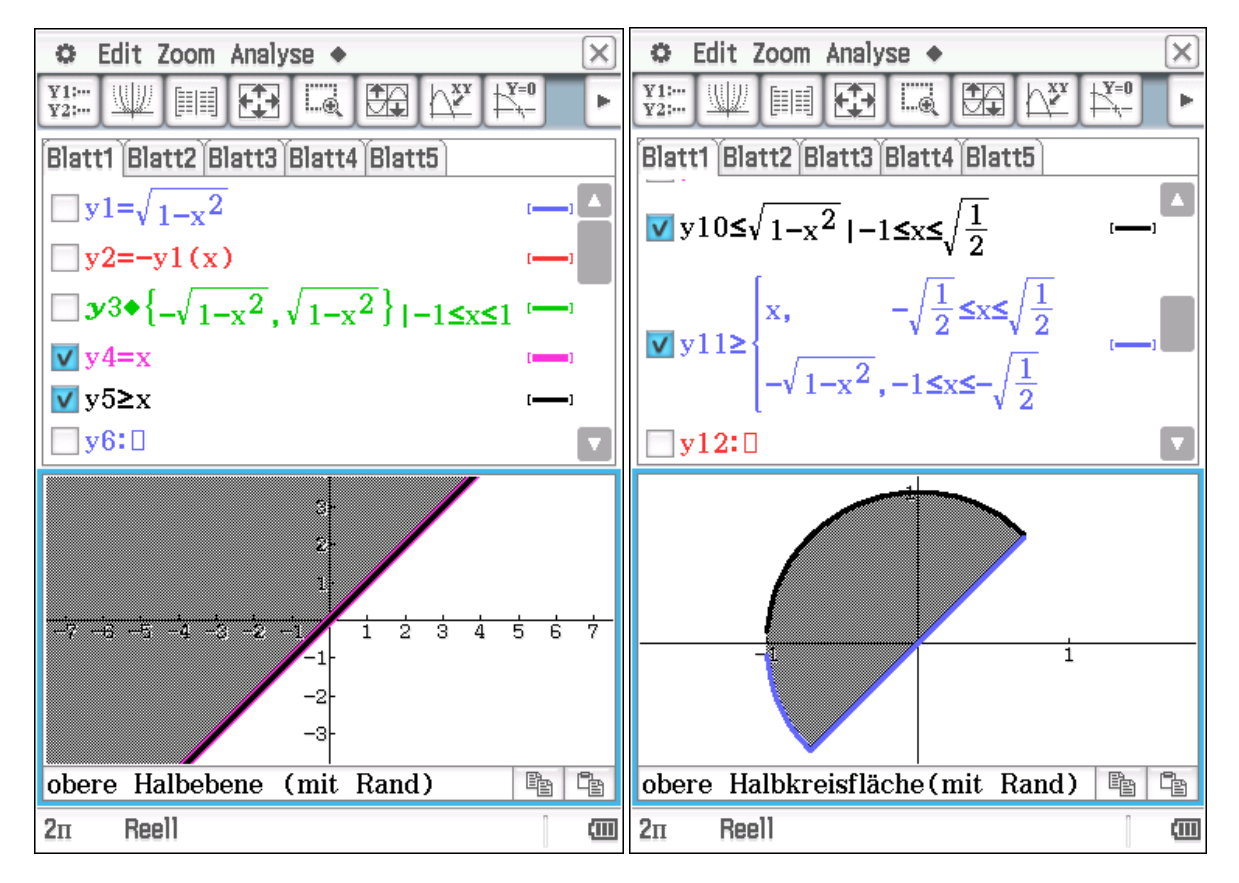

### **Download des vcp-files für den CP400:**

http://www.informatik.htw-dresden.de/~paditz/Mathe-Intensiv2014-CP400.vcp

Prof. Dr. Ludwig Paditz, Leiter Lehrbereich Mathematik an der HTW Dresden

# **5. Mathematik-Intensivkurs**

## **September 2014**

**Nutzung des Mathematik-Programms "ClassPad-Manager Professional Edition"** 

S/W-Version: aktuelle Version 03.06.3000 vom 30.07.2014

Farb-Version: aktuelle Version 02.00.0000 vom 30.07.2014

### **Beispiel zur Mengenlehre mit ClassPad-Manager Version 3.06 (S/W-Version):**

Nutzung des Programms **StrOVenn** (erstellt im Projektseminar im WS2013/2014), vgl. http://www2.htw-dresden.de/~s64564/Projekt%20Menge%20ClassPad/

Eingabesyntax: **StrOVenn(Ω,A,B,C,3,1,0)**, d.h. 3 Teilmengen, 1=S/W-Version, 0=num.Mengen

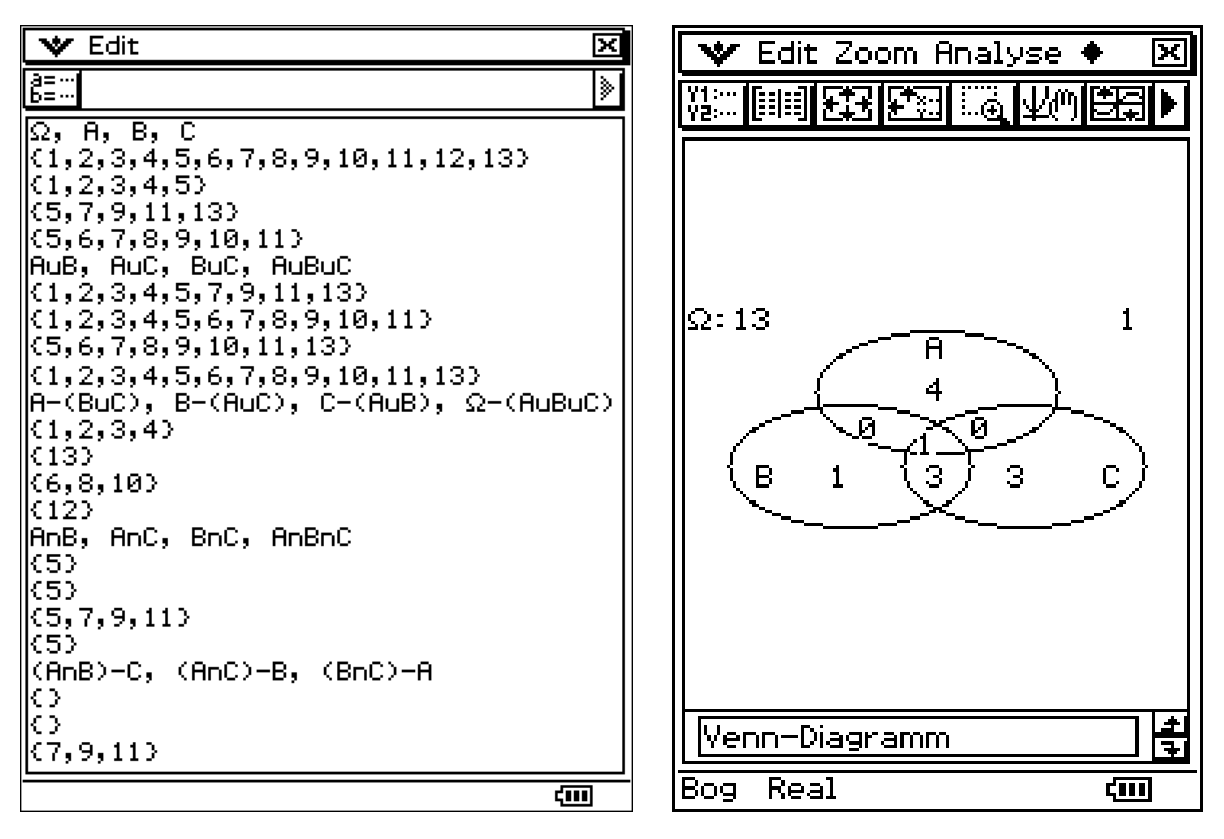

**Download:** Bedienungsanleitung zur Mengenlehre http://www.htw-dresden.de/~paditz/Bedienungsanleitung Menge Version 0 9 13.pdf

Handout zur Mengenlehre 2014 (sowie Rechenregeln und Bruchrechnung): http://www.informatik.htw-dresden.de/~paditz/1Mengenlehre2014.pdf http://www.informatik.htw-dresden.de/~paditz/2grundl-Rechenregeln2014.pdf http://www.informatik.htw-dresden.de/~paditz/3Bruchrechnung2014.pdf

**2D-Grafik:** Kreislinie (Einheitskreis) und Kreisfläche (Einheitskreis) mit Rand

冈

4

÷

 $\overline{\phantom{a}}$ 

द्गण

**B1**  $\blacksquare$ 

 $\sqrt{1}^*$ 

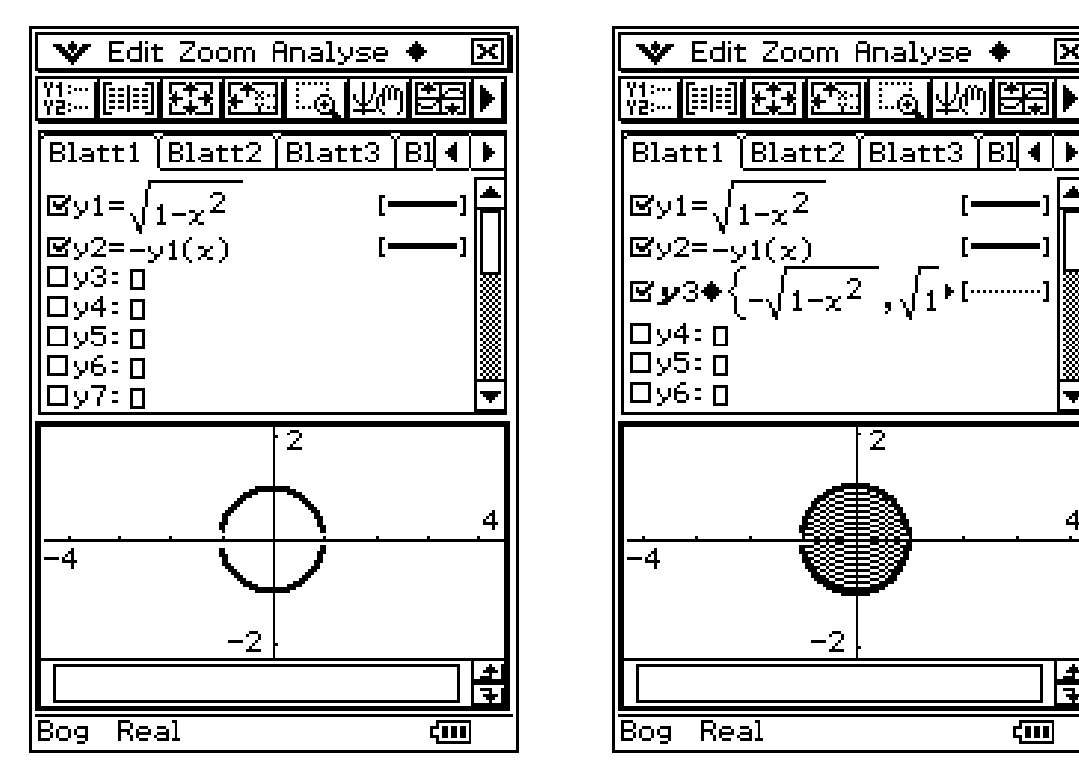

Weitere Punktmengen in der x-y-Ebene (als 2D-Grafik):

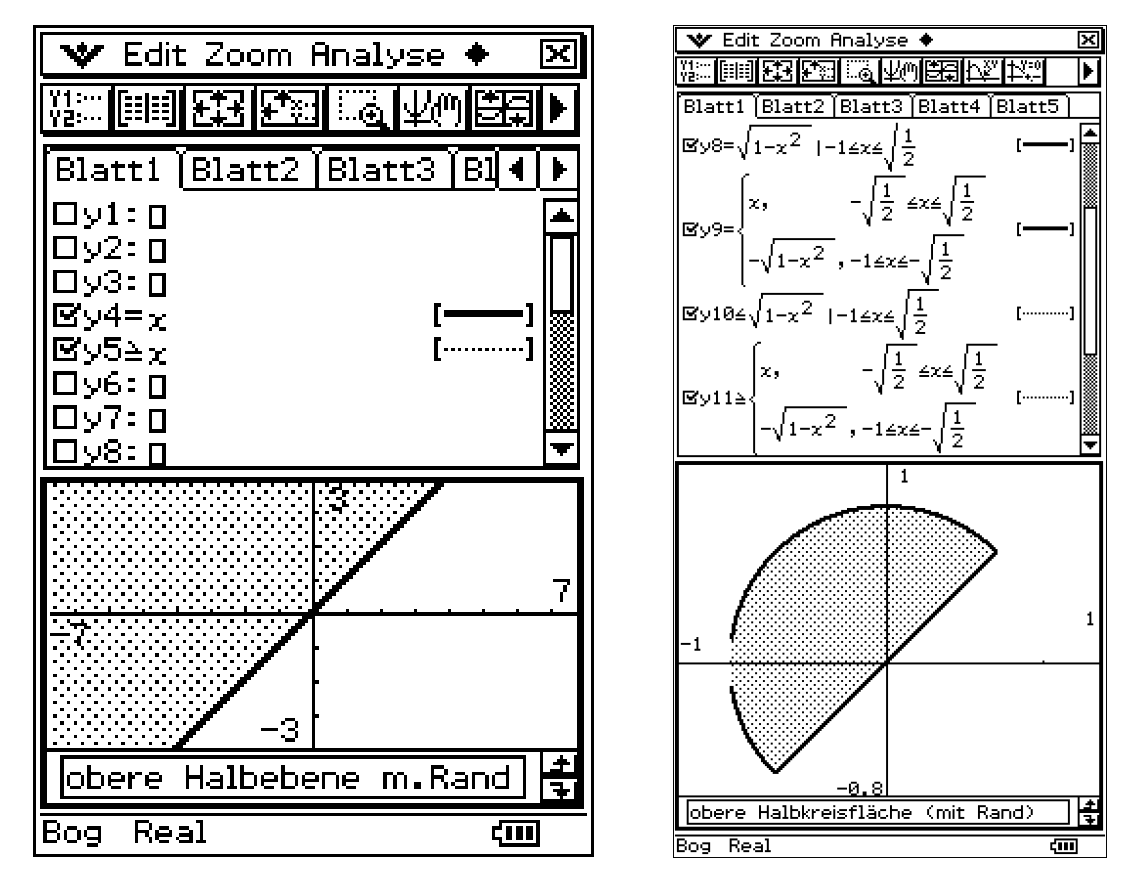

**Download des vcp-files für den CP330:** 

http://www.informatik.htw-dresden.de/~paditz/Mathe-Intensiv2014-CP330.vcp